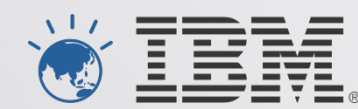

# **IBM's System z Forum**

*Make the most of your mainframe.* 

## "Ten Things You May Not Have Known"

Neale Armstrong Geoff Nichols

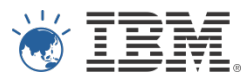

#### Session Premise

#### Australian users of IMS and DB2 have good version currency.

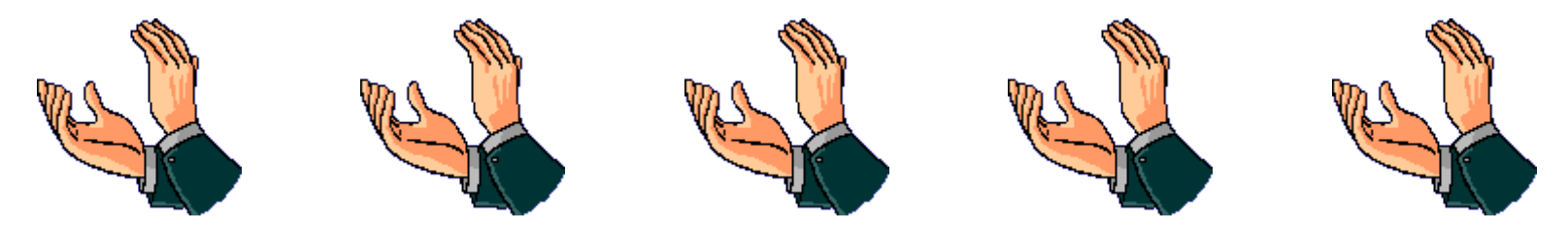

#### But, are you aware of all the useful capabilities within The latest releases of IMS and DB2 ?

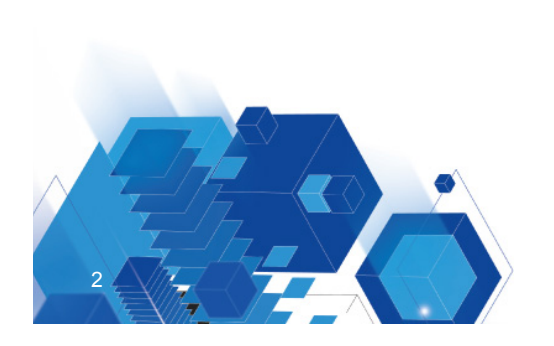

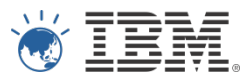

## Guided Wine Tasting Session of what's in your own cellar

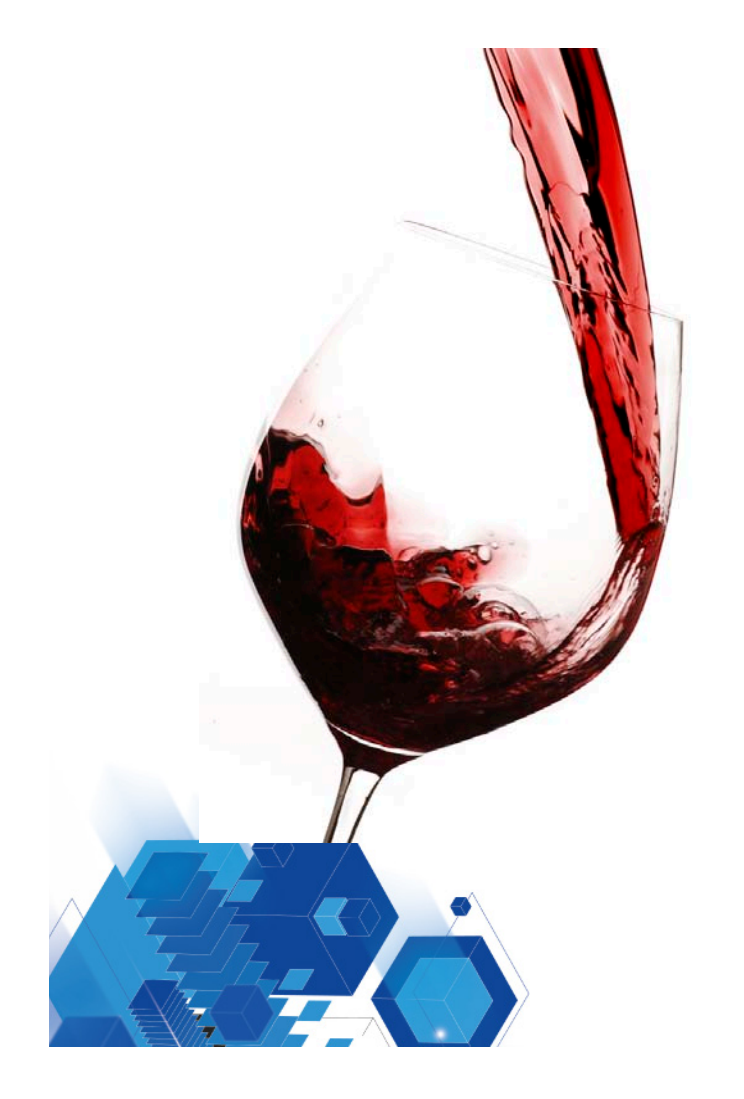

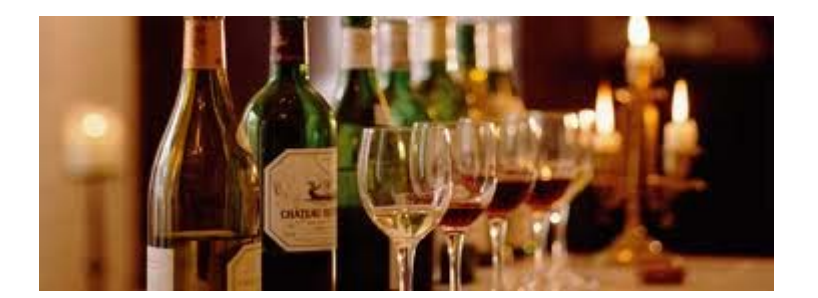

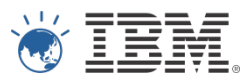

#### 1. Data Studio

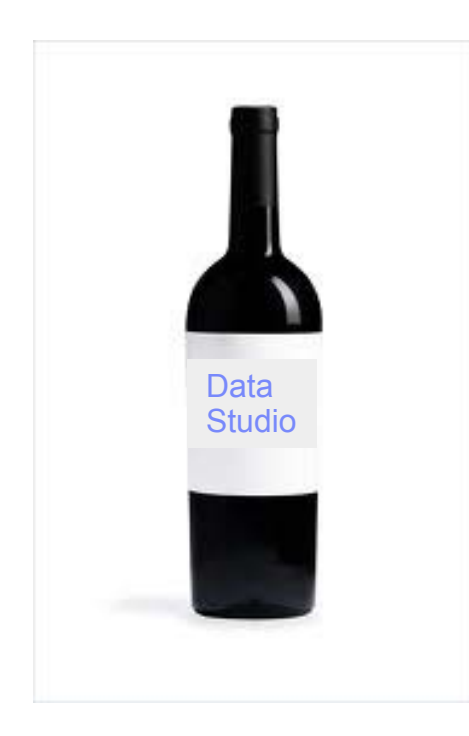

#### Every Vintage since 2008 has grown more full bodied 2012: V3.1.1

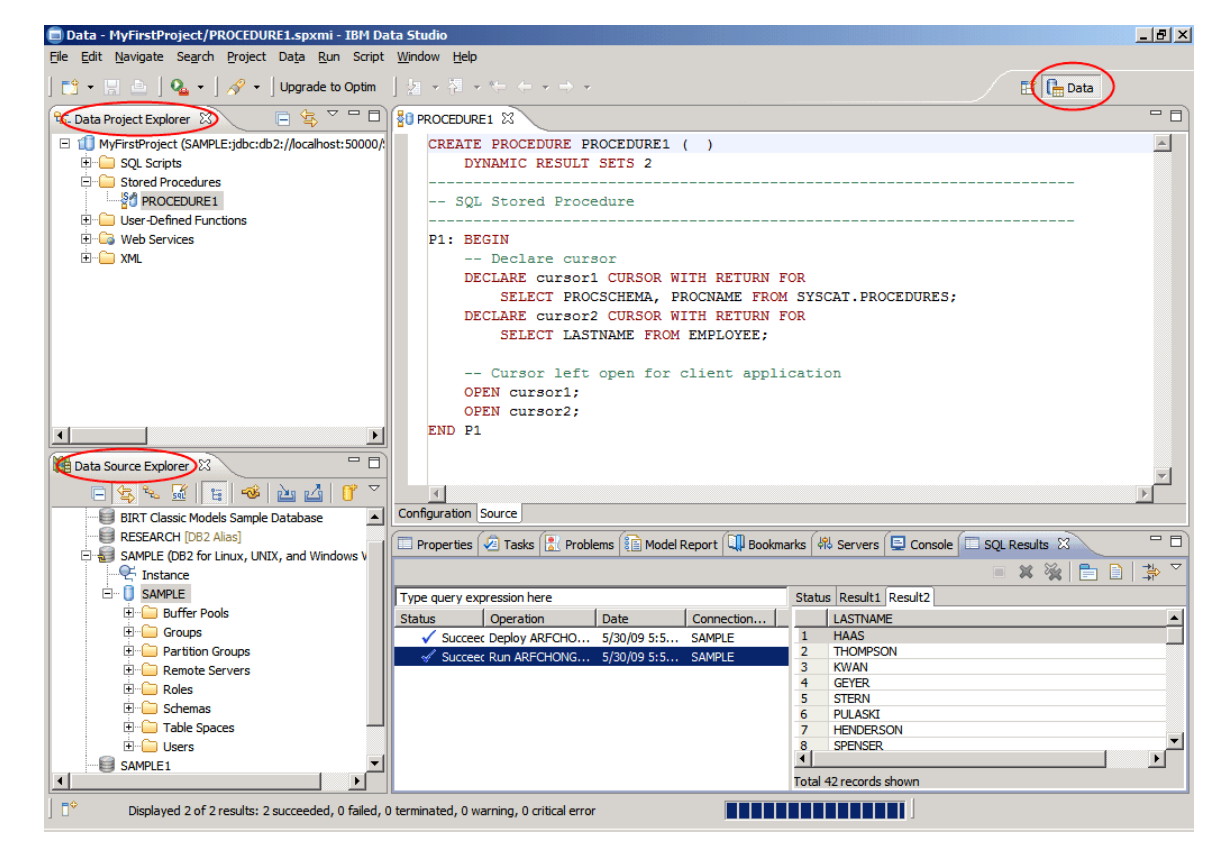

#### Best Practices for **DB2 z/OS**

http://www.ibm.com/developerworks/data/library/techarticle/dm-1006datastudiooptimtips/index.html

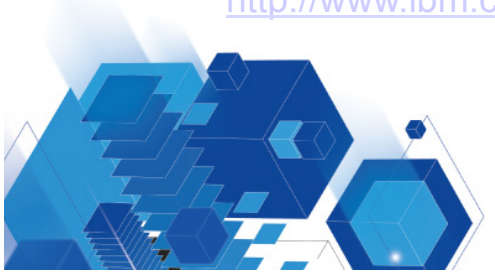

Download:

http://www.ibm.com/developerworks/downloads/im/data/

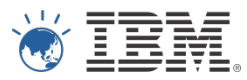

#### Reasons to download and use Data Studio

No Charge ( & V3.1.1 includes the DRDA license file )

Productivity UI for DBA

The Primary Vehicle for Visual Explain and SQL tuning No charge : single query tuning Charge: Optim Query Workload Tuner

The Primary Vehicle for development, debug, & deployment of DB2 Routines ( Stored Procs, UDFs etc… )

Support for pureXML, Data Model diagrams etc…

… no threat to 3270 based DB2 tools … it is a powerful additional toolset

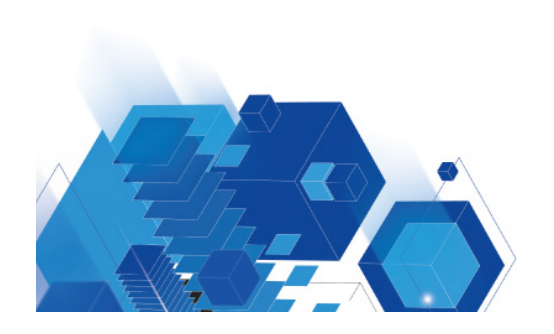

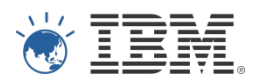

## 2. Rational Developer & Test V8.5

A very lively number !

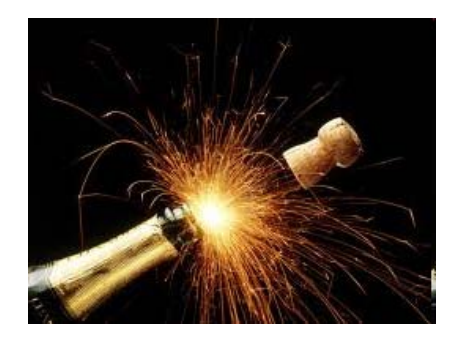

#### System Z Test Environment

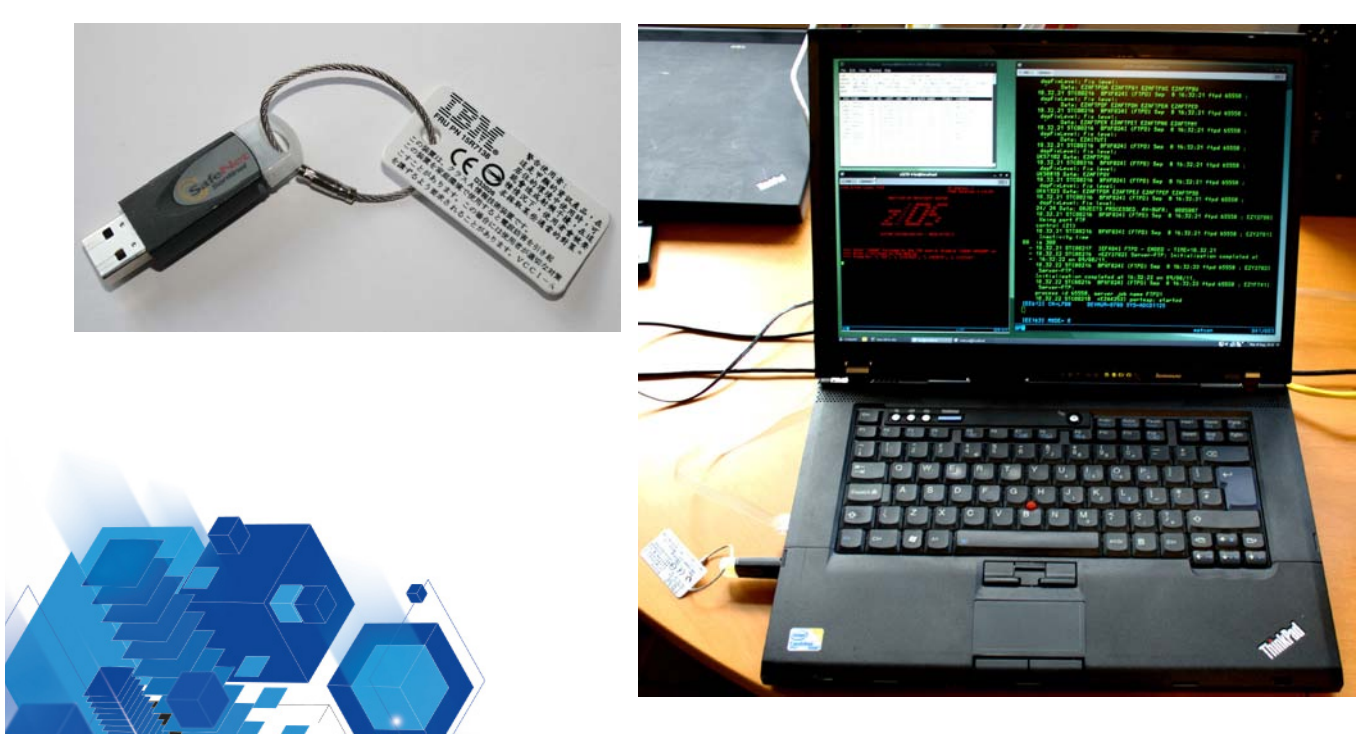

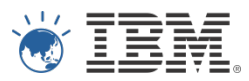

#### Reasons to consider RD&T

**Flexibility** 

- ! Change Management Practices is a great strength of the System Z Platform
- ! Change Management Practices is a weakness of the System Z Platform

#### **Productivity**

- ! Ability to Prototype & Test in a sandpit without worries
- **Rational Development & Testing**

#### Costs

**.** Low cost environment for Development & Test purposes

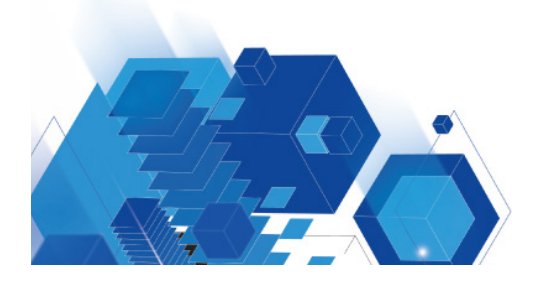

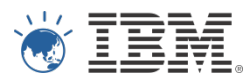

#### 3. IMS Enterprise Suite

#### A Blend of Classic Californian Grapes and New World Production Methods

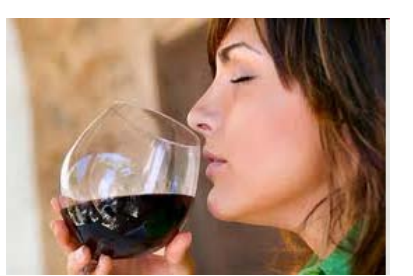

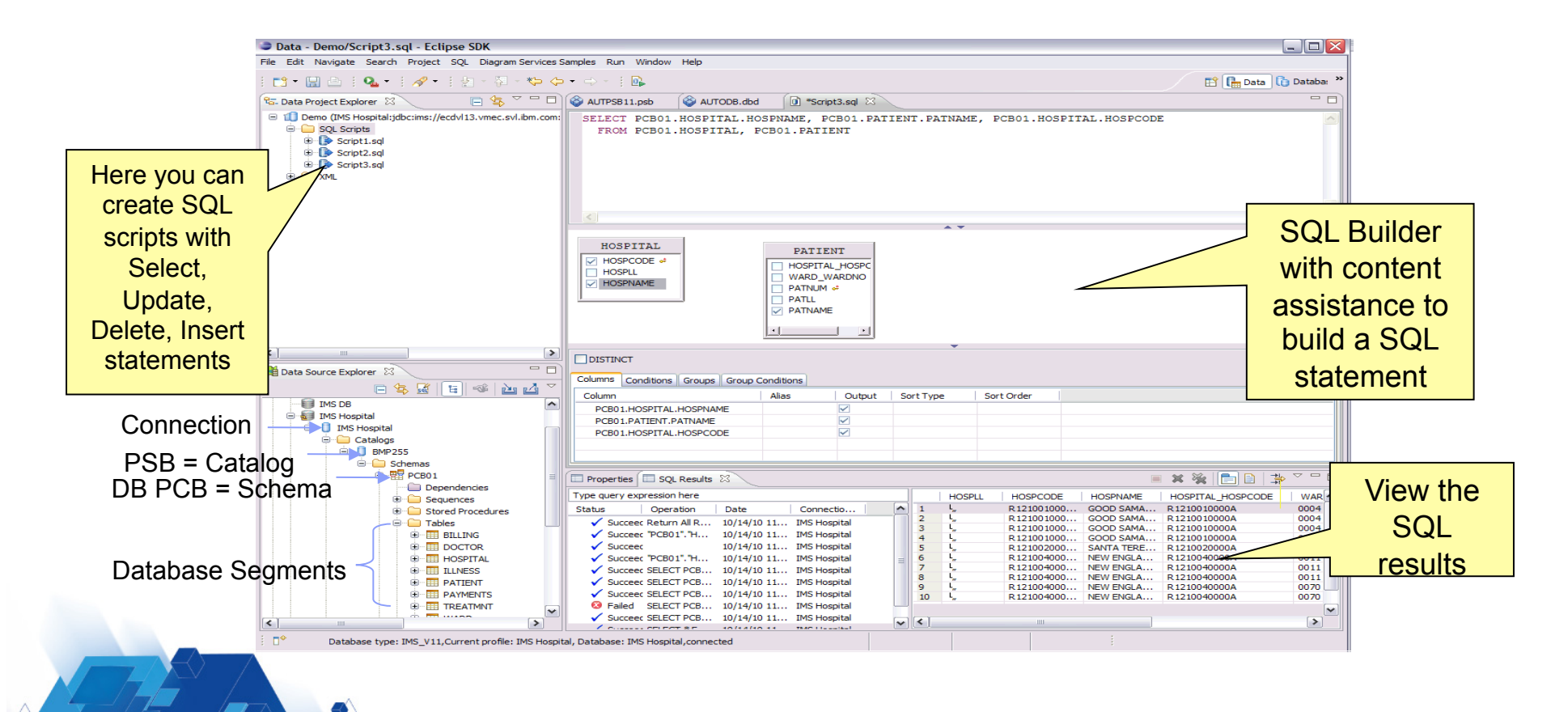

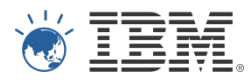

#### Reasons to download IMS Enterprise Suite

IMS is opening up

IMS Catalog SQL Language IMS Explorer Eclipse Bedfellow with Data Studio for DB2 Etc…

Platform for Development activities now … platform for Administration activities in future

A cornerstone of IMS integration strategy

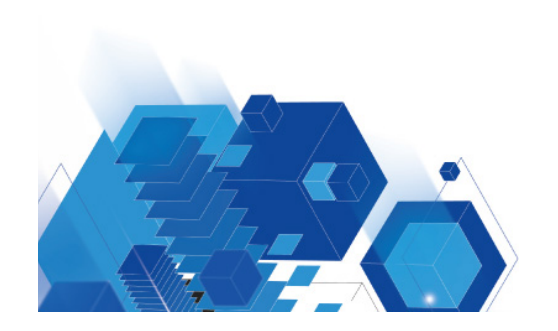

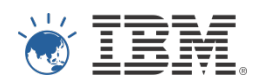

## 4. pureXML A wine with a complex structure

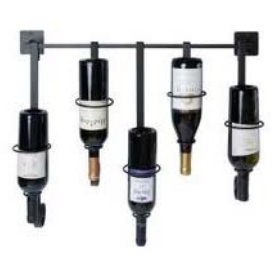

XML data type XML Schema Repository XML Schema Validation XML Indexes SQL/XML Language

XMLQUERY to SELECT specific elements or attributes from a document XMLEXISTS to apply a WHERE predicate against elements or attributes XMLSERIALIZE to construct the document in a external string format XMLPARSE to parse an XML document into the internal node format XMLTABLE to externalize an XML document in relational row / column format with SQL types

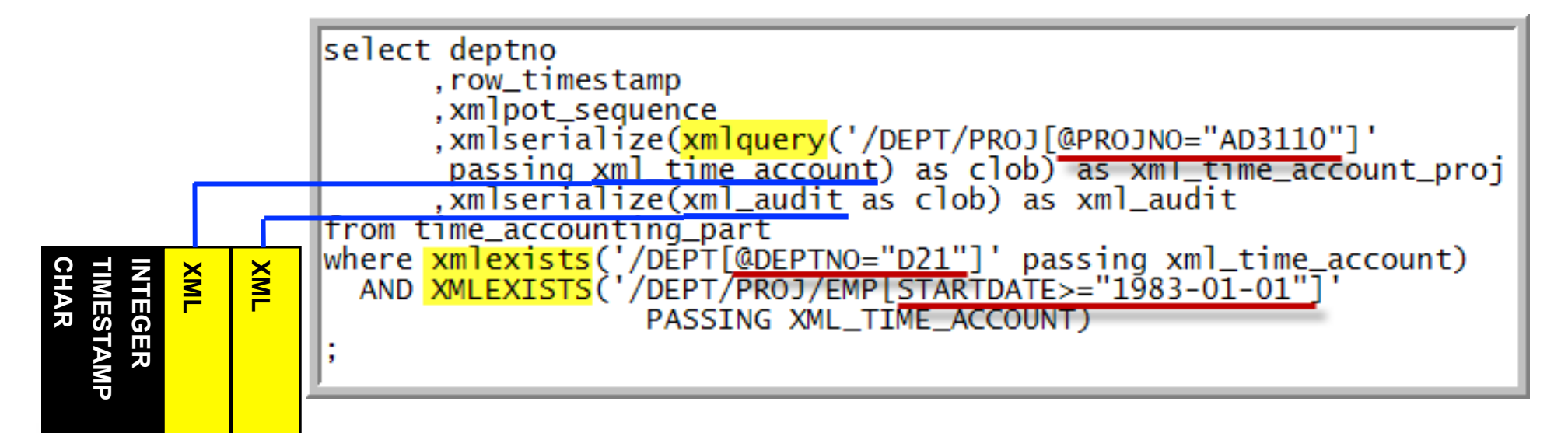

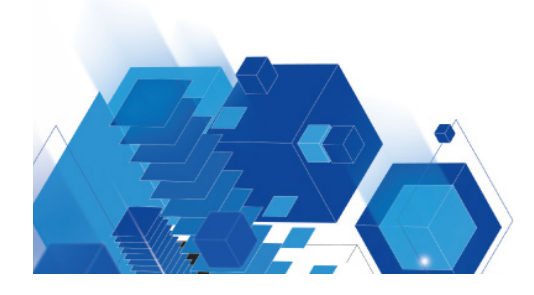

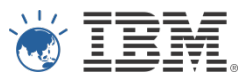

#### Reasons to use pureXML

Your organisation almost certainly **DOES** use XML extensively

Storing XML in files or LOBs is wasteful •Hides away the essence of the information •A lot of processing costs to look inside the XML document

Store it natively in DB2

•Index It

- •Process is alongside Relational Data with ease
- •Integrate with your enterprise service bus
- •Treat it like any other first class datatype
- •zIIP offload all XML validation

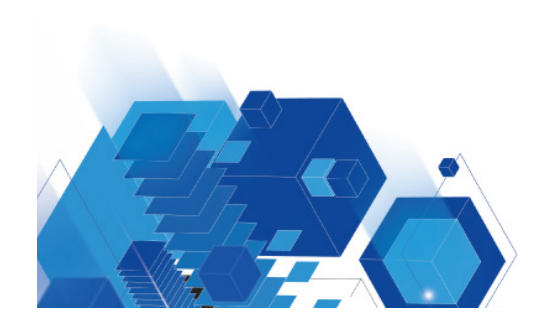

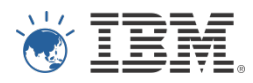

#### 5. Bi-temporal Tables

#### Know when to drink your wine !

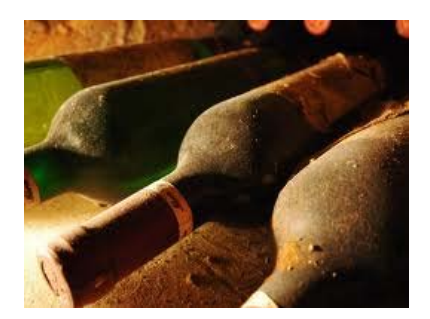

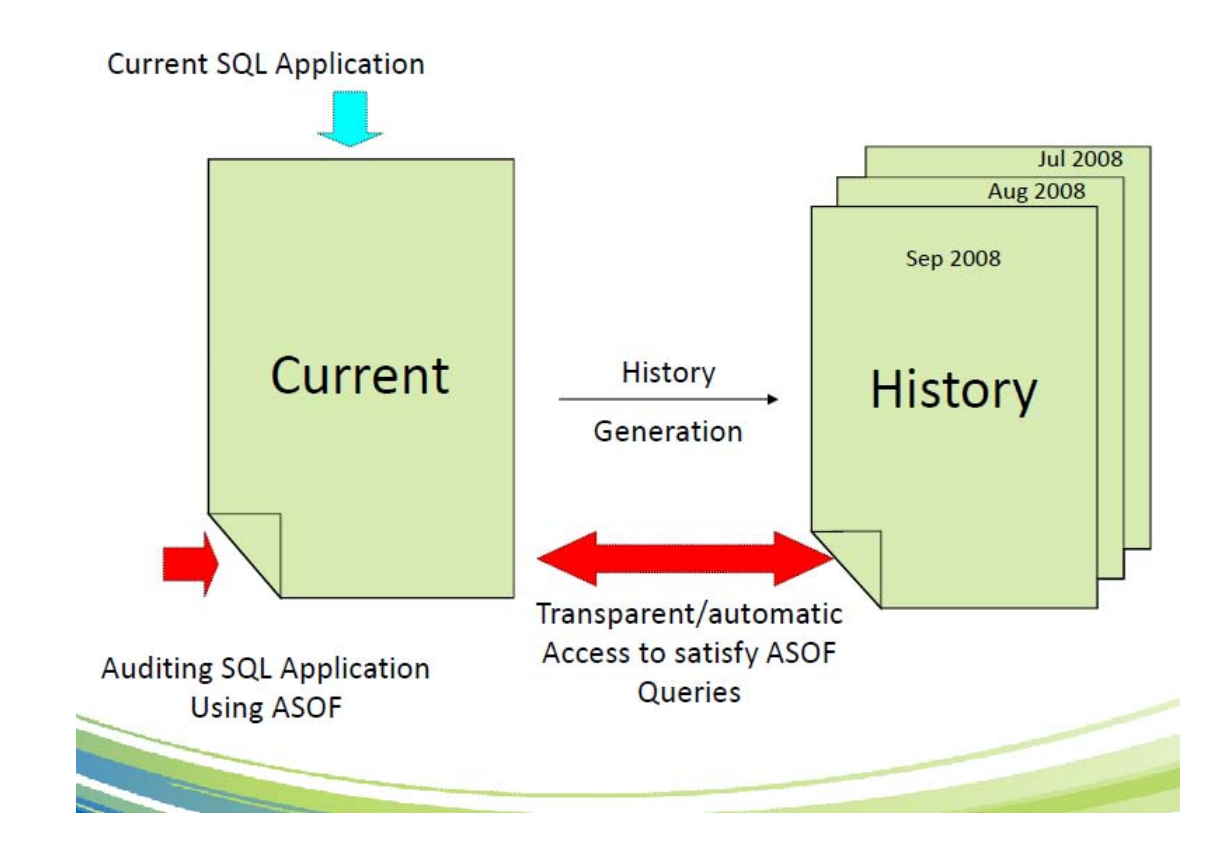

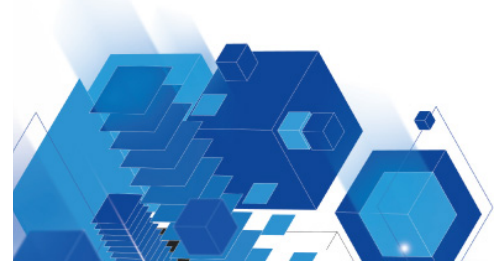

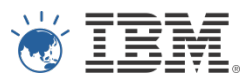

#### Reasons to use bi-temporal data

Productivity:

Don't wait for Release 2 or 3 of your new application to implement Archival or History Functions.

Let DB2 look after the logic required to manage historical data From Day 1.

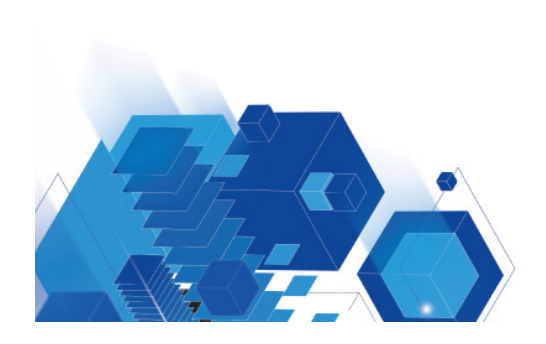

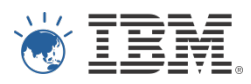

### 6. Tools Customiser for Z

## Wine for Sharing

Goal: A more consistent, usable and simple solution for the simultaneous and ongoing configuration of multiple IBM Tools

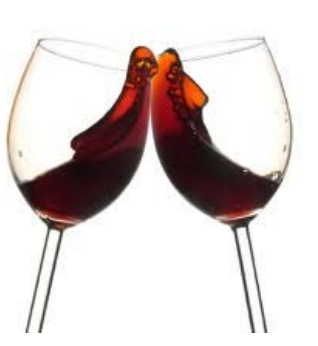

- ! Assists in the post-SMP/e configuration, tailoring and customization
	- **Consumability** Faster up and running time to Tool usage •Product templates are customized by TCz
		-
		- •Provides Job execution sequence

•Due to automatic discovery of previous release customization parameters, there is less manual entry

#### – **Easy customization of multiple tools simultaneously**

•Step by step, with HELP text, ISPF panel-driven dialog allows specification of multiple DB<sub>2</sub> Tool products customization

– **Easier upgrades** •Parameters from previous customization are saved for future new product releases and DB2 upgrades

TCz is a no-charge prerequisite for every enabled DB2 & IMS Tool and ships as part of the IBM Tools Base 5655-V93

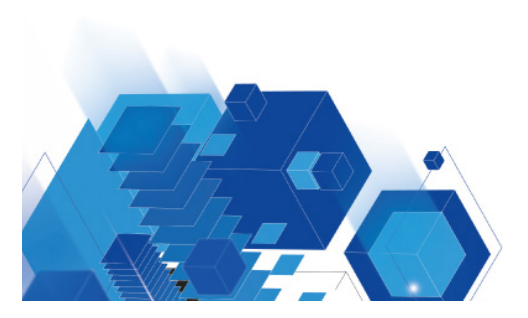

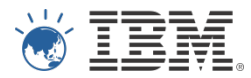

Reasons to use TCz

1. You have to 2. Productivity

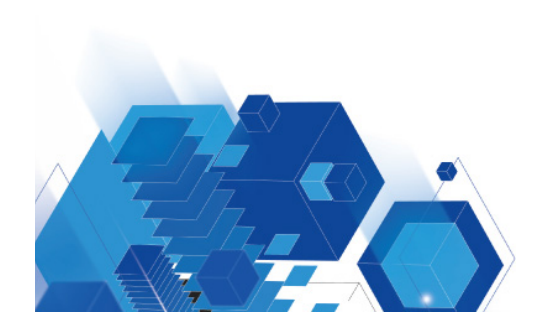

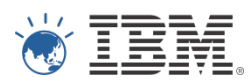

# 7. DB2 10 Security … A fortified wine

Separation of Duties: Move over SYSADM…

SECADM – security administration DBADM ON SYSTEM – database administration

with/without DATAACCESS with/without ACCESCTRL

SQLADM – performance administration

Audit Traces – audit policy catalog tables

Row and Column Level Permissions

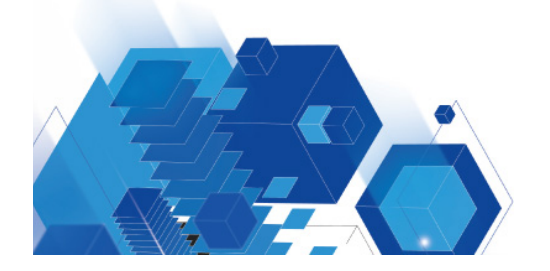

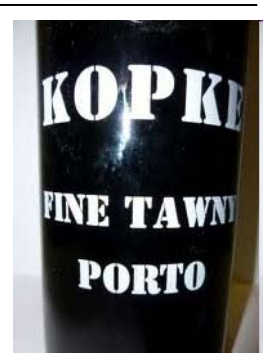

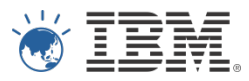

#### Reasons to use DB2 10 Security features

- Comply with today's growing security demands
- And devise a security design that saves DBA & Security workload.

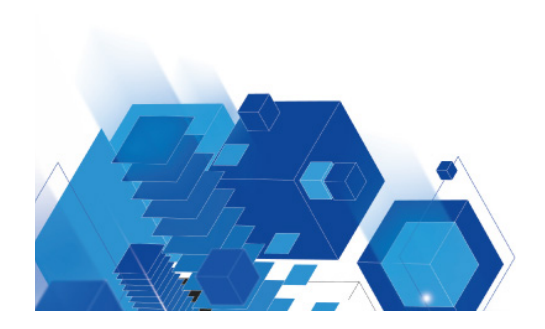

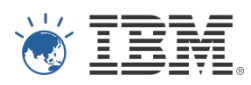

#### 8. Package Management

#### Store your wine carefully:

- ! Plan Management Policies (PLANMGMT)
	- DB2 9 delivered Access Path / BIND Stability (PLANMGMT) via REBIND Delivered in maintenance stream via PK52523 via REBIND PLANMGMT Rebind keyword or System Parameter BASIC: Keeps 2 copies of a package (Current and Previous) EXTENDED: Keeps 3 copies (Current, Previous, and Original) Use the Profile tables to set up automatic Plan Management Polices – DB2 10 evolves this capability More formal Catalog implementation for PLANMGMT (V9 delivery) SYSPACKCOPY is populated as part of the ENFM process.
		- Old copies that are from before V6 will still be marked invalid

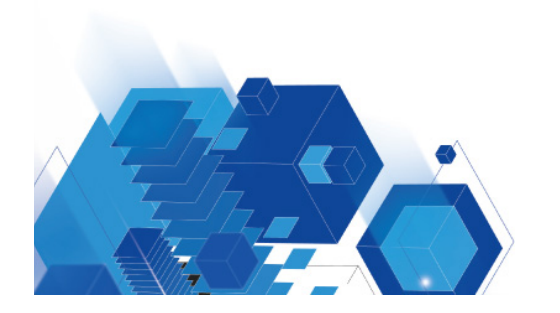

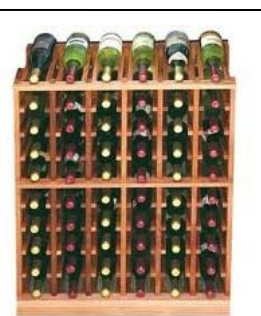

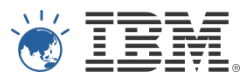

#### Reasons to use package versioning

Eliminate the risk of performance regression after rebind.

One or two bad access path experinces Leads some DB2 users to avoid rebinds at all costs … so they will never realise the many access path improvements

Use Package Versioning: Controlled programme of rebinds With procedures to fall back if necessary

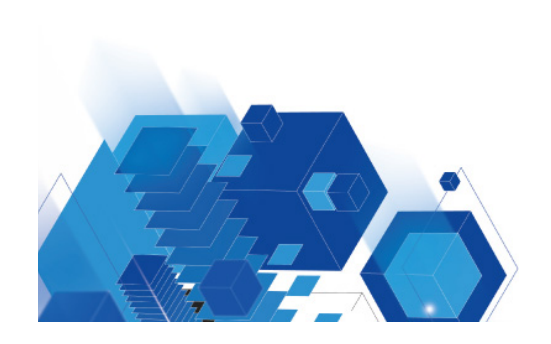

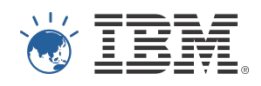

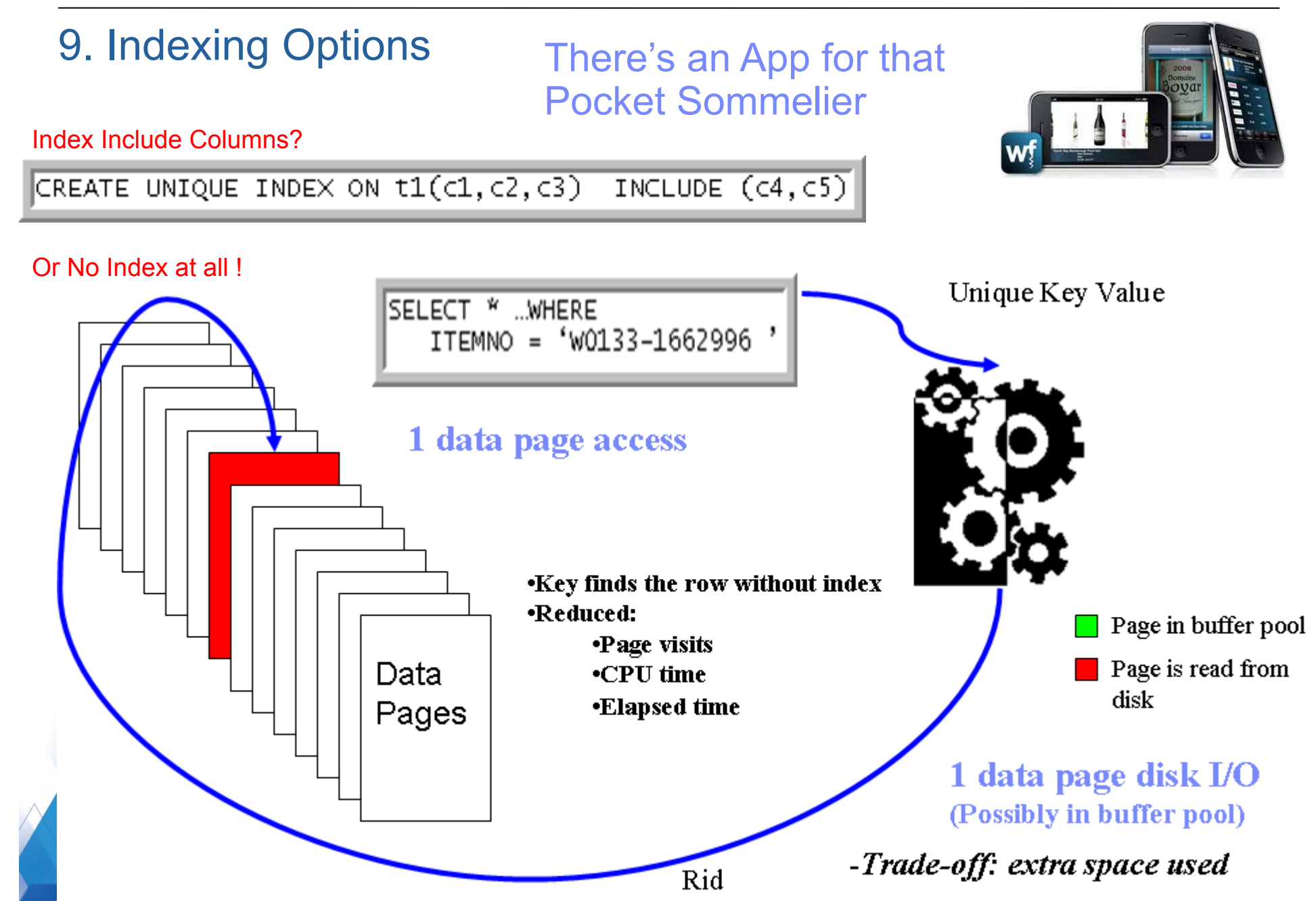

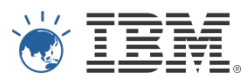

#### Consider New Physical Design Options

- Each new release of DB2 contains many new physical design options
- Take a moment to consider them for new and existing databases.

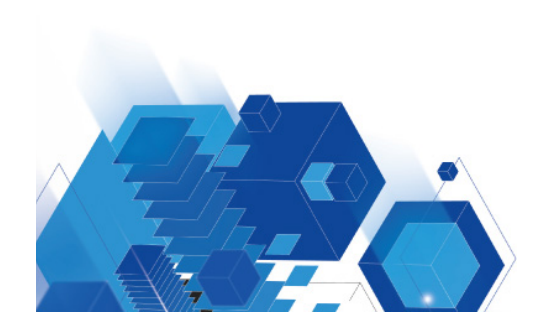

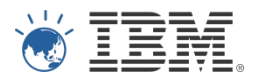

#### 10. Tivoli Omegamon XE for DB2 Performance Expert V5.1

Monitor your wine consumption…

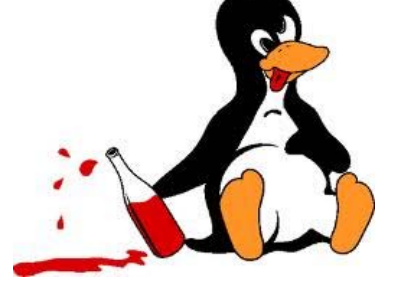

### Where's My Problem ?

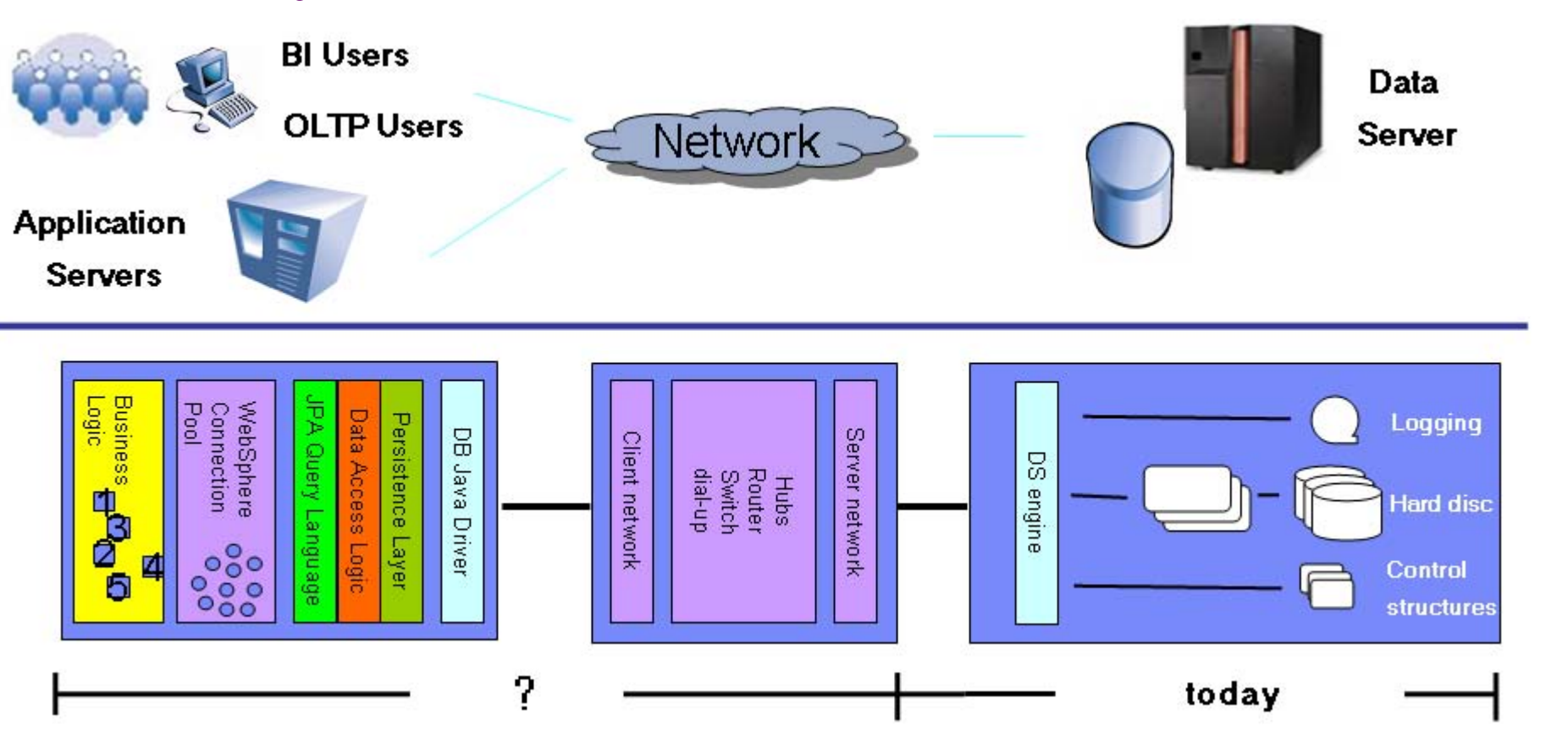

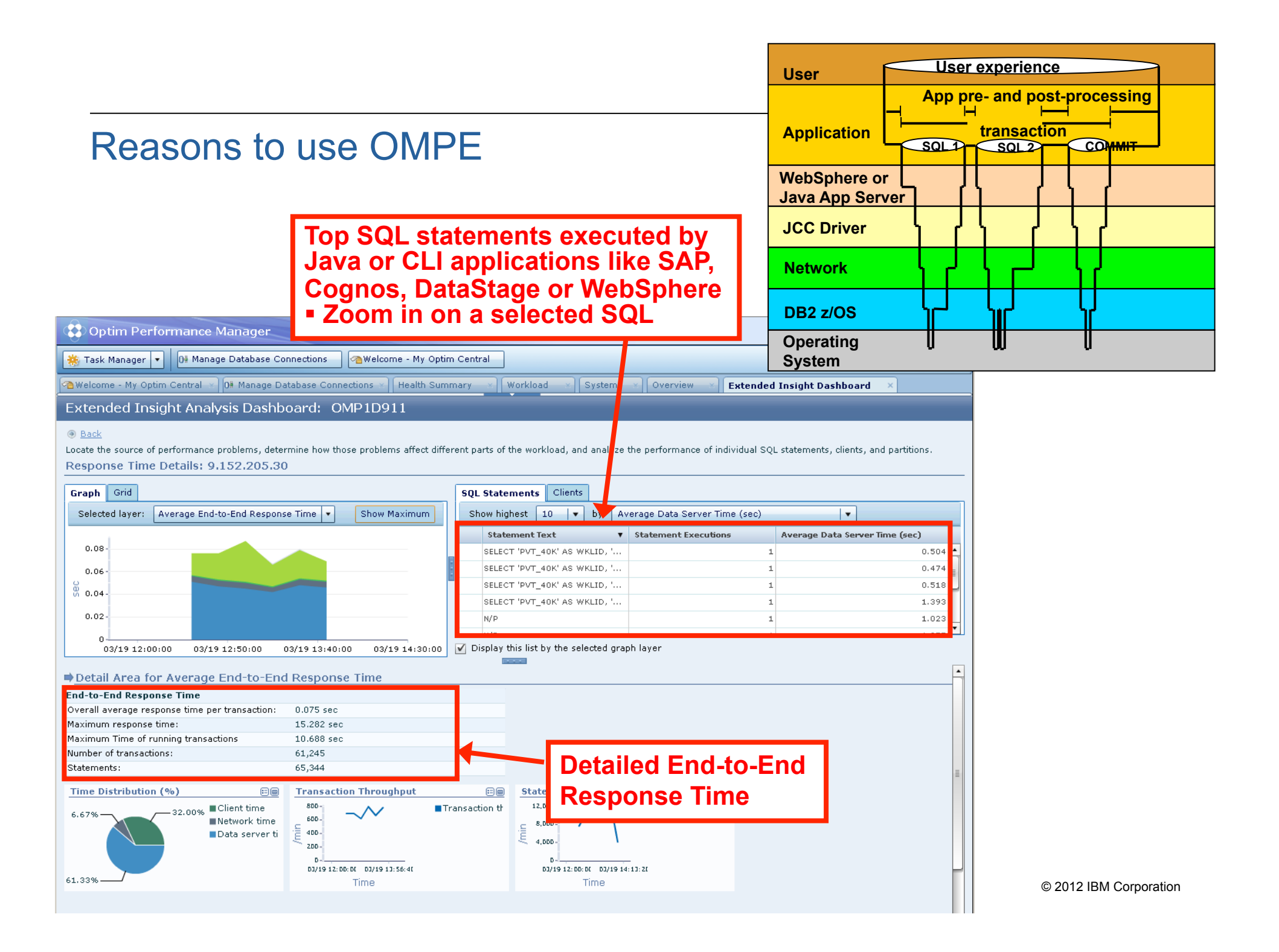

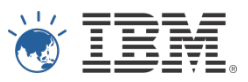

#### Ten Things you may not have known that you already have

- 1. Data Studio
- 2. Rational Developer & Test ( extra cost )
- 3. IMS Enterprise Suite
- 4. pureXML
- 5. BiTemporal Tables
- 6. Tools Customiser for Z
- 7. DB2 Security
- 8. Package Versioning
- 9. Indexing Options
- 10.Tivoli Omegamon XE for DB2 PE ( extra cost )

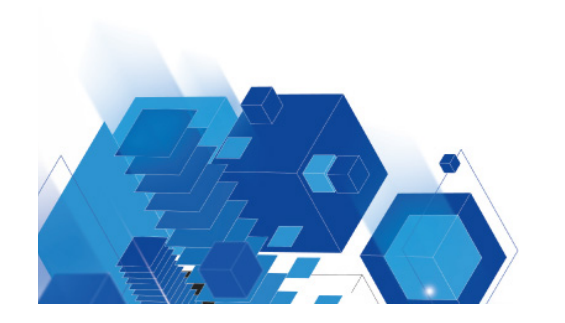

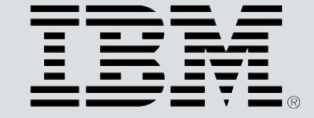

© Copyright IBM Australia Limited 2012. ABN 79 000 024 733. © Copyright IBM Corporation 2012. All Rights Reserved.

TRADEMARKS: IBM, the IBM logos, ibm.com, smarter planet and the planet icon are trademarks of IBM Corporation registered in many jurisdictions worldwide. Other company, product and services marks may be trademarks or services marks of others. A current list of IBM trademarks is available on the Web at "Copyright and trademark information" at www.ibm.com/legal/copytrade.shtml. IMPORTANT PRIVACY INFORMATION: If you or your organisation would prefer not to receive further information on IBM products, please advise us on 132 426 (Australia) or 0800 444 714 (New Zealand). If you would like IBM Australia Limited to refrain from sending you commercial electronic messages you may send an unsubscribe message to contact@au1.ibm.com. The sending of this message was authorised by IBM Australia Limited, and IBM Australia Limited can be contacted at rlm@au1.ibm.com or on 132 426 (Australia) or 0800 801 800 (New Zealand). IBM may store data on international servers used by it. GL 13679